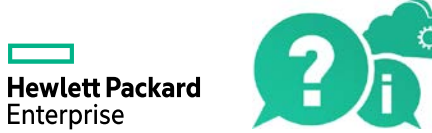

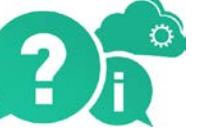

## HPE Network Virtualization

Software Version: 9.10

View the Help Center online to access the complete documentation set, PDFs, movies, and more.

[Go to Help Center online](http://nvhelp.saas.hpe.com/en/9.10/help/Content/NVMobile_TopNav_contentPDFs.htm)

© 2016 Hewlett Packard Enterprise Development LP

Send us feedback: [docteam@hpe.com](mailto:docteam@hpe.com)